Pham 5684

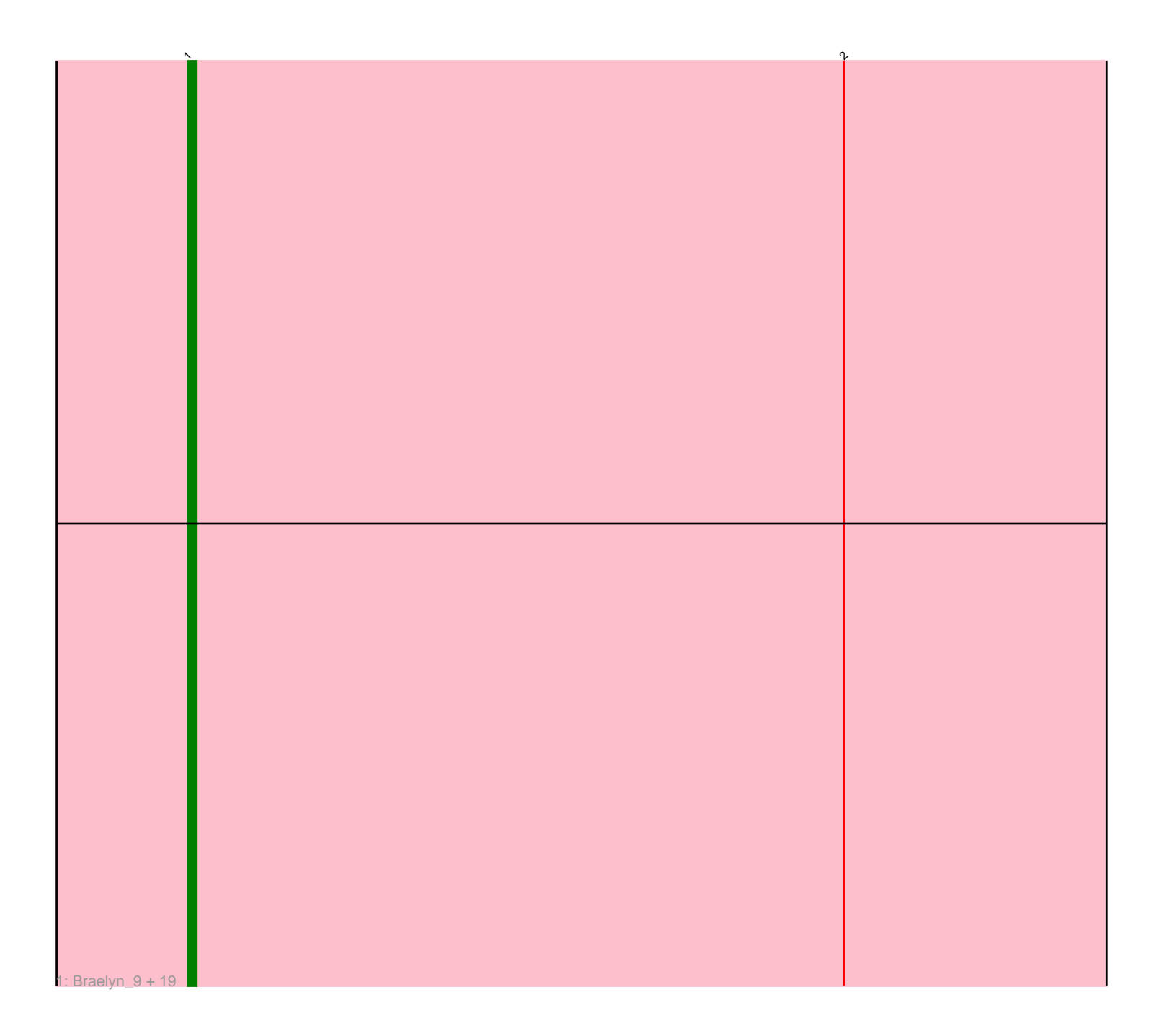

Note: Tracks are now grouped by subcluster and scaled. Switching in subcluster is indicated by changes in track color. Track scale is now set by default to display the region 30 bp upstream of start 1 to 30 bp downstream of the last possible start. If this default region is judged to be packed too tightly with annotated starts, the track will be further scaled to only show that region of the ORF with annotated starts. This action will be indicated by adding "Zoomed" to the title. For starts, yellow indicates the location of called starts comprised solely of Glimmer/GeneMark auto-annotations, green indicates the location of called starts with at least 1 manual gene annotation.

# Pham 5684 Report

This analysis was run 04/28/24 on database version 559.

Pham number 5684 has 20 members, 4 are drafts.

Phages represented in each track:

• Track 1 : Braelyn\_9, Squillium\_9, Persimmon\_259, Liandry\_258, PinkiePie\_9, Braelyn\_254, Squillium\_261, WhereRU\_9, PinkiePie\_259, WhereRU\_265, Persimmon\_8, NootNoot\_9, Navo\_8, Paradiddles\_9, Paradiddles\_250, Bartholomune\_259, Bartholomune\_9, Liandry\_9, Navo\_258, NootNoot\_254

#### **Summary of Final Annotations (See graph section above for start numbers):**

The start number called the most often in the published annotations is 1, it was called in 16 of the 16 non-draft genes in the pham.

Genes that call this "Most Annotated" start:

• Bartholomune\_259, Bartholomune\_9, Braelyn\_254, Braelyn\_9, Liandry\_258, Liandry\_9, Navo\_258, Navo\_8, NootNoot\_254, NootNoot\_9, Paradiddles\_250, Paradiddles\_9, Persimmon\_259, Persimmon\_8, PinkiePie\_259, PinkiePie\_9, Squillium\_261, Squillium\_9, WhereRU\_265, WhereRU\_9,

Genes that have the "Most Annotated" start but do not call it: •

Genes that do not have the "Most Annotated" start:

## •

## **Summary by start number:**

Start 1:

- Found in 20 of 20 ( 100.0% ) of genes in pham
- Manual Annotations of this start: 16 of 16
- Called 100.0% of time when present

• Phage (with cluster) where this start called: Bartholomune\_259 (BE1), Bartholomune\_9 (BE1), Braelyn\_254 (BE1), Braelyn\_9 (BE1), Liandry\_258 (BE1), Liandry\_9 (BE1), Navo\_258 (BE1), Navo\_8 (BE1), NootNoot\_254 (BE1), NootNoot\_9 (BE1), Paradiddles\_250 (BE1), Paradiddles\_9 (BE1), Persimmon\_259 (BE1), Persimmon\_8 (BE1), PinkiePie\_259 (BE1), PinkiePie\_9 (BE1), Squillium\_261 (BE1), Squillium\_9 (BE1), WhereRU\_265 (BE1), WhereRU\_9 (BE1),

#### **Summary by clusters:**

There is one cluster represented in this pham: BE1

Info for manual annotations of cluster BE1: •Start number 1 was manually annotated 16 times for cluster BE1.

#### **Gene Information:**

Gene: Bartholomune\_259 Start: 126570, Stop: 126397, Start Num: 1 Candidate Starts for Bartholomune\_259: (Start: 1 @126570 has 16 MA's), (2, 126495),

Gene: Bartholomune\_9 Start: 5471, Stop: 5298, Start Num: 1 Candidate Starts for Bartholomune\_9: (Start: 1 @5471 has 16 MA's), (2, 5396),

Gene: Braelyn\_9 Start: 5483, Stop: 5310, Start Num: 1 Candidate Starts for Braelyn\_9: (Start: 1 @5483 has 16 MA's), (2, 5408),

Gene: Braelyn\_254 Start: 125893, Stop: 125720, Start Num: 1 Candidate Starts for Braelyn\_254: (Start: 1 @125893 has 16 MA's), (2, 125818),

Gene: Liandry\_258 Start: 126992, Stop: 126819, Start Num: 1 Candidate Starts for Liandry\_258: (Start: 1 @126992 has 16 MA's), (2, 126917),

Gene: Liandry\_9 Start: 5471, Stop: 5298, Start Num: 1 Candidate Starts for Liandry\_9: (Start: 1 @5471 has 16 MA's), (2, 5396),

Gene: Navo\_8 Start: 5269, Stop: 5096, Start Num: 1 Candidate Starts for Navo\_8: (Start: 1 @5269 has 16 MA's), (2, 5194),

Gene: Navo\_258 Start: 124894, Stop: 124721, Start Num: 1 Candidate Starts for Navo\_258: (Start: 1 @124894 has 16 MA's), (2, 124819),

Gene: NootNoot\_9 Start: 5481, Stop: 5308, Start Num: 1 Candidate Starts for NootNoot\_9: (Start: 1 @5481 has 16 MA's), (2, 5406),

Gene: NootNoot\_254 Start: 125780, Stop: 125607, Start Num: 1 Candidate Starts for NootNoot\_254: (Start: 1 @125780 has 16 MA's), (2, 125705),

Gene: Paradiddles\_9 Start: 5471, Stop: 5298, Start Num: 1

Candidate Starts for Paradiddles\_9: (Start: 1 @5471 has 16 MA's), (2, 5396),

Gene: Paradiddles\_250 Start: 128179, Stop: 128006, Start Num: 1 Candidate Starts for Paradiddles\_250: (Start: 1 @128179 has 16 MA's), (2, 128104),

Gene: Persimmon\_259 Start: 126080, Stop: 125907, Start Num: 1 Candidate Starts for Persimmon\_259: (Start: 1 @126080 has 16 MA's), (2, 126005),

Gene: Persimmon\_8 Start: 5269, Stop: 5096, Start Num: 1 Candidate Starts for Persimmon\_8: (Start: 1 @5269 has 16 MA's), (2, 5194),

Gene: PinkiePie\_9 Start: 5471, Stop: 5298, Start Num: 1 Candidate Starts for PinkiePie\_9: (Start: 1 @5471 has 16 MA's), (2, 5396),

Gene: PinkiePie\_259 Start: 126992, Stop: 126819, Start Num: 1 Candidate Starts for PinkiePie\_259: (Start: 1 @126992 has 16 MA's), (2, 126917),

Gene: Squillium\_9 Start: 5471, Stop: 5298, Start Num: 1 Candidate Starts for Squillium\_9: (Start: 1 @5471 has 16 MA's), (2, 5396),

Gene: Squillium\_261 Start: 126995, Stop: 126822, Start Num: 1 Candidate Starts for Squillium\_261: (Start: 1 @126995 has 16 MA's), (2, 126920),

Gene: WhereRU\_9 Start: 5269, Stop: 5096, Start Num: 1 Candidate Starts for WhereRU\_9: (Start: 1 @5269 has 16 MA's), (2, 5194),

Gene: WhereRU\_265 Start: 126414, Stop: 126241, Start Num: 1 Candidate Starts for WhereRU\_265: (Start: 1 @126414 has 16 MA's), (2, 126339),